**VIRTUAL<sup>®</sup>** AINING

้บริษัท ฝึกอบรมและสัมมนาธรรมนิติ จำกัด

สงวนลิขสิทธิ์รหัสหลักสูตร 21/2193Z

้จัดอบรมหลักสูตรออนไลน์ <mark>ผ่าน (</mark> **ZOOM** 

ผูทำบัญชี : บัญชี 6 ชั่วโมง ผูสอบบัญชี : บัญชี 6 ชั่วโมง

หามบันทึกเทป รวมถึงอุปกรณอิเล็กทรอนิกสทุกชนิด

หลักสูตรนี้จะมีการบันทึกเสียงและภาพของผู้เข้าอบรมทุกคนตลอดระยะเวลาการอบรมเพื่อใช้เป็นหลักฐานในการนำส่งสภาวิชาชีพบัญชี

# **งบกระแสเงินสด**

# และ**งบประมาณเงินสด**เบื้องต้น (ภาคปฏิบัติ) Statement of Cash Flows & Cash Budget (Workshop)

- ✓ **ฝึกปฏิบัติทุกขั้นตอนการจัดทำงบกระแสเงินสดและงบประมาณเงินสดเบื้องต้น**
- ✓ **เทคนิคการนำเสนอต่อผู้บริหาร เพื่อช่วยในการวางแผนและตัดสินในทางธุรกิจ**
- ✓ **การจัดเตรียมข้อมูลก่อนการจัดทำงบประมาณเงินสด**

### **หัวข้อสัมมนา**

- **1. ความจำเป็นในการจัดทำและประโยชน์ที่ได้รับของงบกระแสเงินสด**
- **2. หลักเกณฑ์และวิธีการในการจัดทำงบกระแสเงินสดที่ถูกต้อง**
- **3. การจัดเตรียมข้อมูลและเอกสารประกอบต่างๆ ในการจัดทำงบกระแสเงินสด**
- **4. ส่วนประกอบของงบกระแสเงินสด**<br>— กิจกรรมดำเนินงาน กิจกรรมลงทน - กิจกรรมดำเนินงาน - กิจกรรมลงทุน - กิจกรรมจัดหาเงิน
- **5. วิธีการจัดทำงบกระแสเงินสดทางตรงและทางอ้อม**
- **6. วิธีการวิเคราะห์งบกระแสเงินสดอย่างง่าย**
- **7. วิธีการนำเสนอต่อผู้บริหาร เพื่อช่วยในการวางแผนและตัดสินใจทางธุรกิจ**
- **8. ความสำคัญของการจัดทำงบประมาณเงินสด**
- **9. เป้าหมายและข้อสมมุติของงบประมาณ**
	- เป้าหมายทางการเงินและการดำเนินงาน
	- ข้อสมมุติเกี่ยวกับกิจกรรมทางการเงินและการดำเนินงาน

## **10. การจัดเตรียมข้อมูลก่อนการจัดทำงบประมาณเงินสด**

- 
- 
- 
- มบประมาณซื้อ (Purchasing Budget)<br>- มบประมาณผลิต (Production Budget) กรณีประกอบธุรกิจผลิตสินค้าเพื่อขาย<br>- มบประมาณค่าใช้จ่ายในการขายและบริหาร (Selling and Administrative Expenses Budget)<br>- มบประมาณลมทน
- 

# **11. การจัดทำงบประมาณเงินสด (Cash Budgeting)** - เงินสดรับ (Cash Receipts) - เงินสดจ่าย (Cash Disbursements) - เงินสดคงเหลือขั้นต่ำ (Minimum Cash Balance)

- 
- 
- 
- **12. การนำข้อมูลไปใช้เพื่อการวางแผนและตัดสินใจด้านการบริหารสภาพคล่อง**
- **13. คุณธรรม จริยธรรม และจรรยาบรรณของผู้ประกอบวิชาชีพบัญชี**

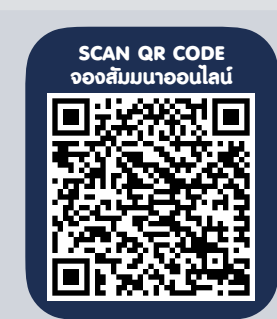

**วิทยากร**

### กำหนดการสัมมนา

### **วันอังคารที่ 13 กันยายน 2565**

**อาจารย์นวพร บุศยสุนทร**

ได้เป็นขั้นตอนและเข้าใจง่าย

วิทยากรผู้มีความรู้ทางด้านบัญชีเป็นอย่างดี และสามารถถ่ายทอดความรู้สู่ผู้สัมมนา

เวลา 09.00 - 16.30 น.

### เงื่อนไขการอบรม

- ผู้เรียนต้องมี User Zoom ส่วนตัว
- $\blacktriangleright$  ห้ามบันทึกภาพ วีดีโอ แชร์ หรือนำไปเผยแพร่
- $\triangleright$  ชำระเงินผ่านระบบ QR Code หรือโอนเงินผ่านธนาคาร
- ผู้เข้าอบรมสามารถสอบถามคำถามได้ระหว่างการอบรม
- มีคอมพิวเตอร์หรืออุปกรณ์ที่เชื่อมต่อระบบเครือข่าย อินเตอร์เน็ตได้ไม่ต่ำกว่า 10 mb

สำรองที่นั่งออนไลน์ที่ www.dst.co.th โทรศัพท์ 02-555-0700 กด 1, Mobile 086-307-2136

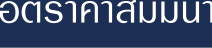

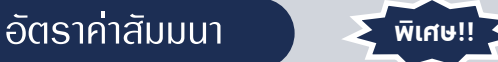

สมาชิกทานละ 2,700 + VAT 189 = 2,889 บาท

บุคคลทั่วไปทานละ 3,200 + VAT 224 = 3,424 บาท

"รับชำระเงินผานระบบ QR CODE หรือโอนเงินผานธนาคารเทานั้น"

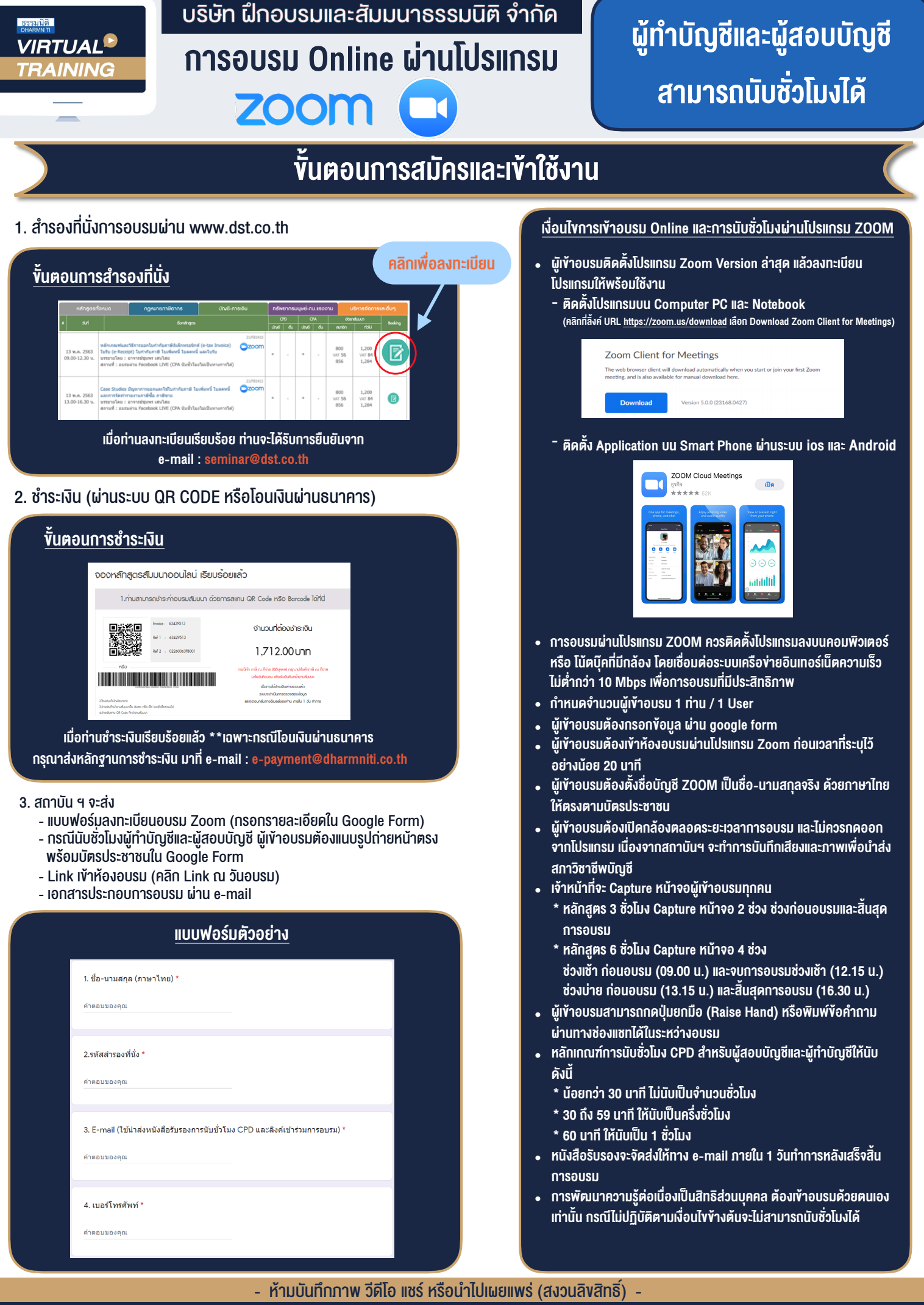

**สํารองที่นั่งออนไลน์ที่ www.dst.co.th Call center 02-555-0700 กด 1 ,02-587-6860-4**